## Good research topics for english paper >>> CLICK HERE <<<

Good research topics for english paper

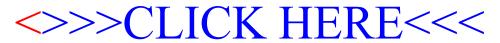